## <span id="page-0-0"></span>**Contents**

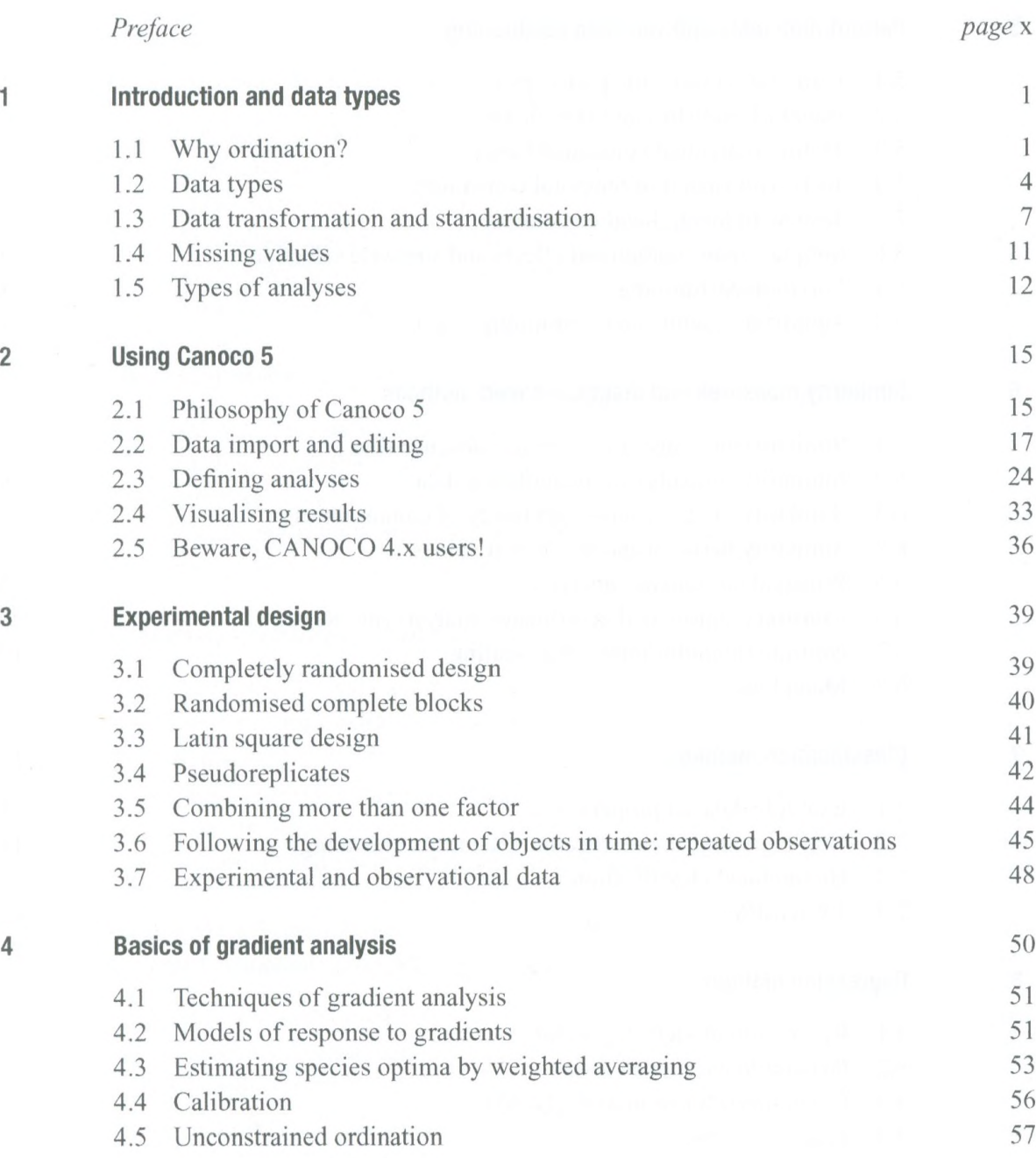

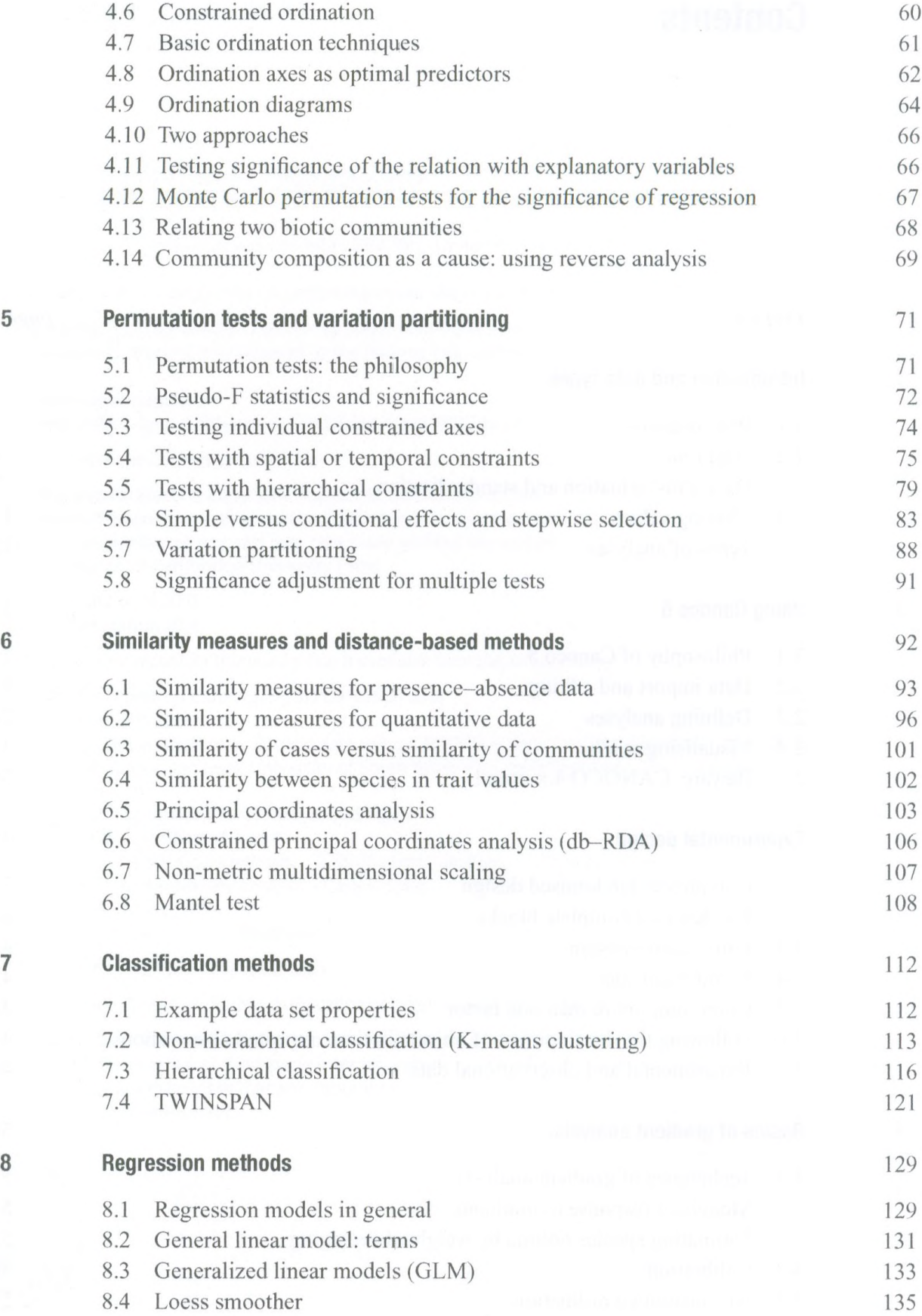

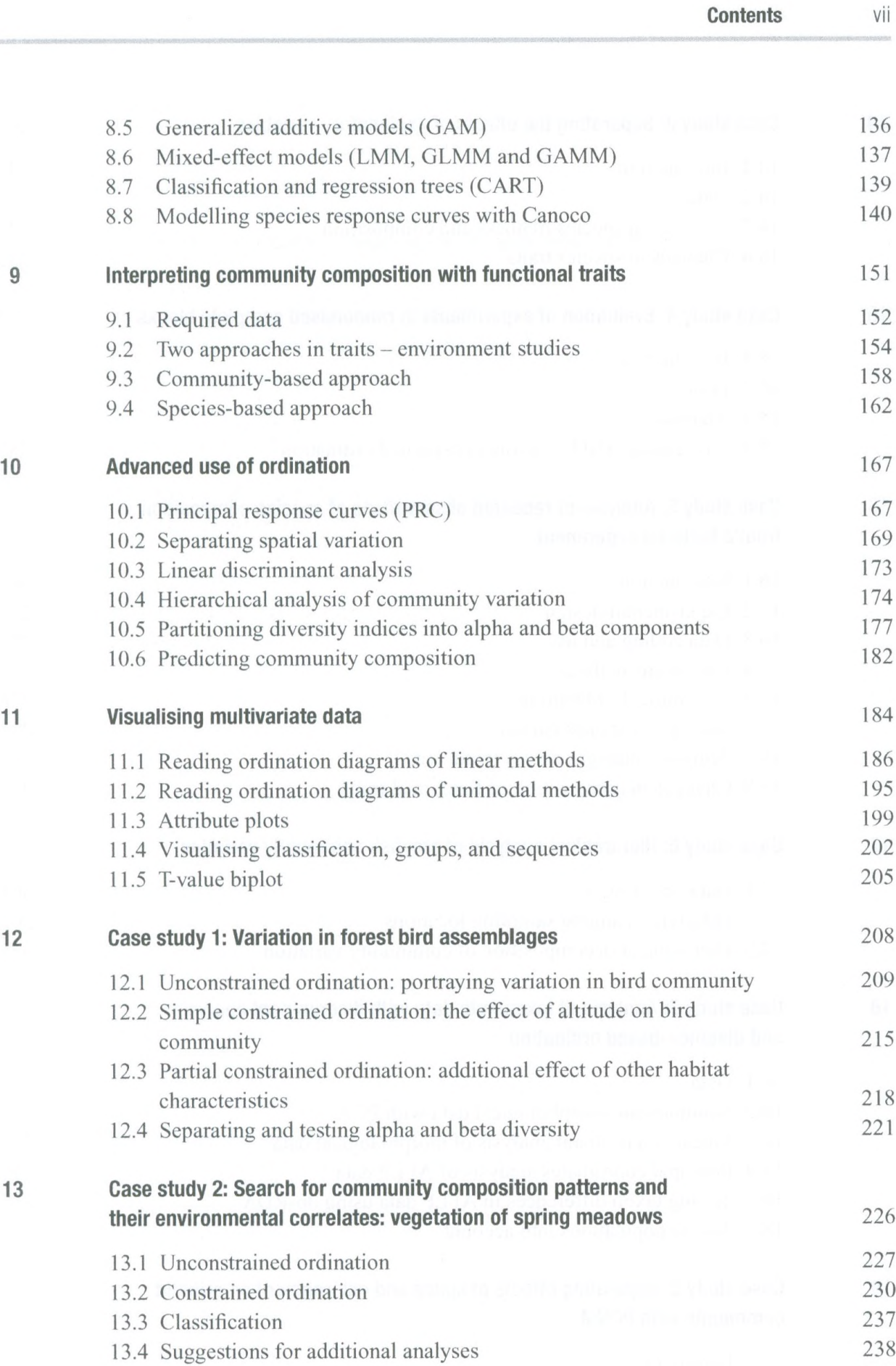

13.5 Comparing two communities 239

teore

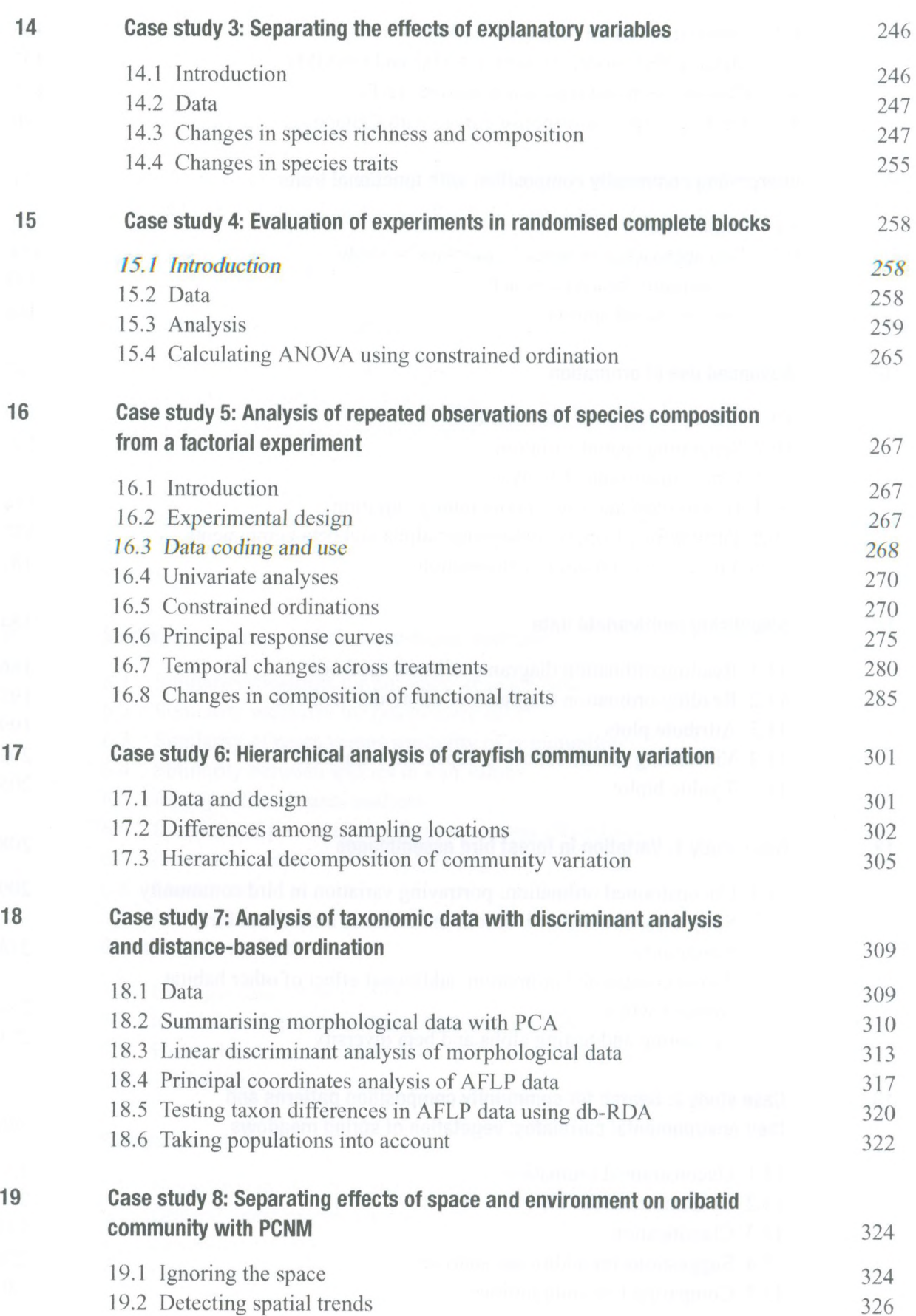

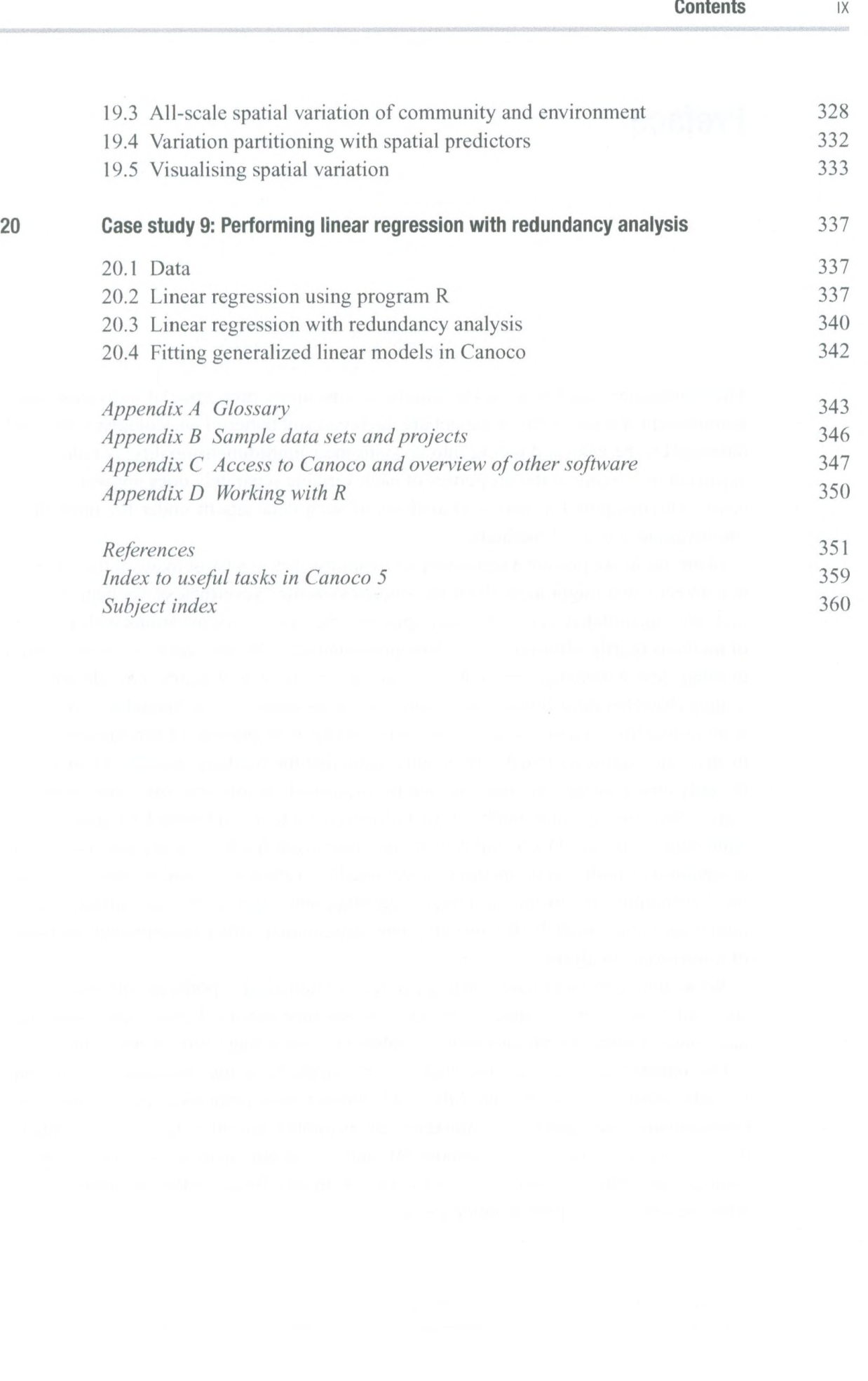

 $18$